## Java in pictures

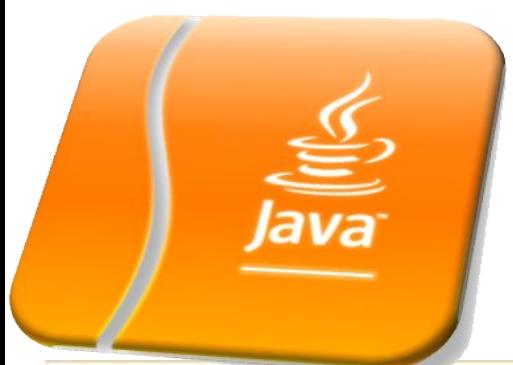

#### Задачи и результат

#### Ключевые идеи

Написанно один раз - работает везде

Встроенный сборщик мусора

Безопасность исполнения

#### Результат

- + «Переносимые» программисты
- Программы все равно зависят от архитектуры
- + Сборщик мусора устраняет утечки памяти
- Сборщик мусора «всегда» работает в ненужное время

#### **Java editions**

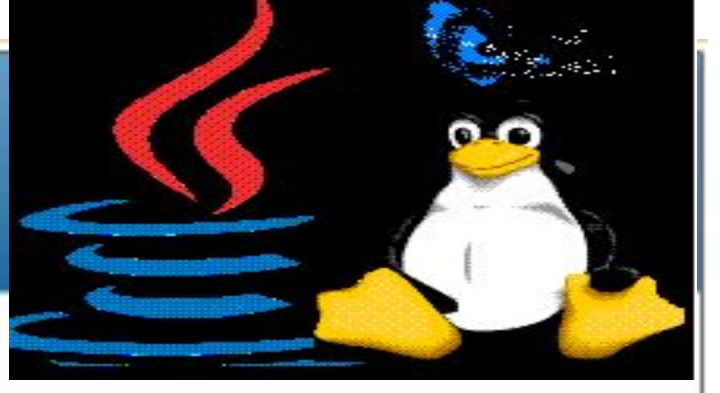

### **Java SE (Standard Edition)**

Стандартная редакция

JVM + библиотека классов

#### Java EE (Enterprise Edition)

Java SE

Спецификация

API + runtime environment services

#### **Java ME (Micro Edition)**

Мобильные телефоны, бытовые приборы

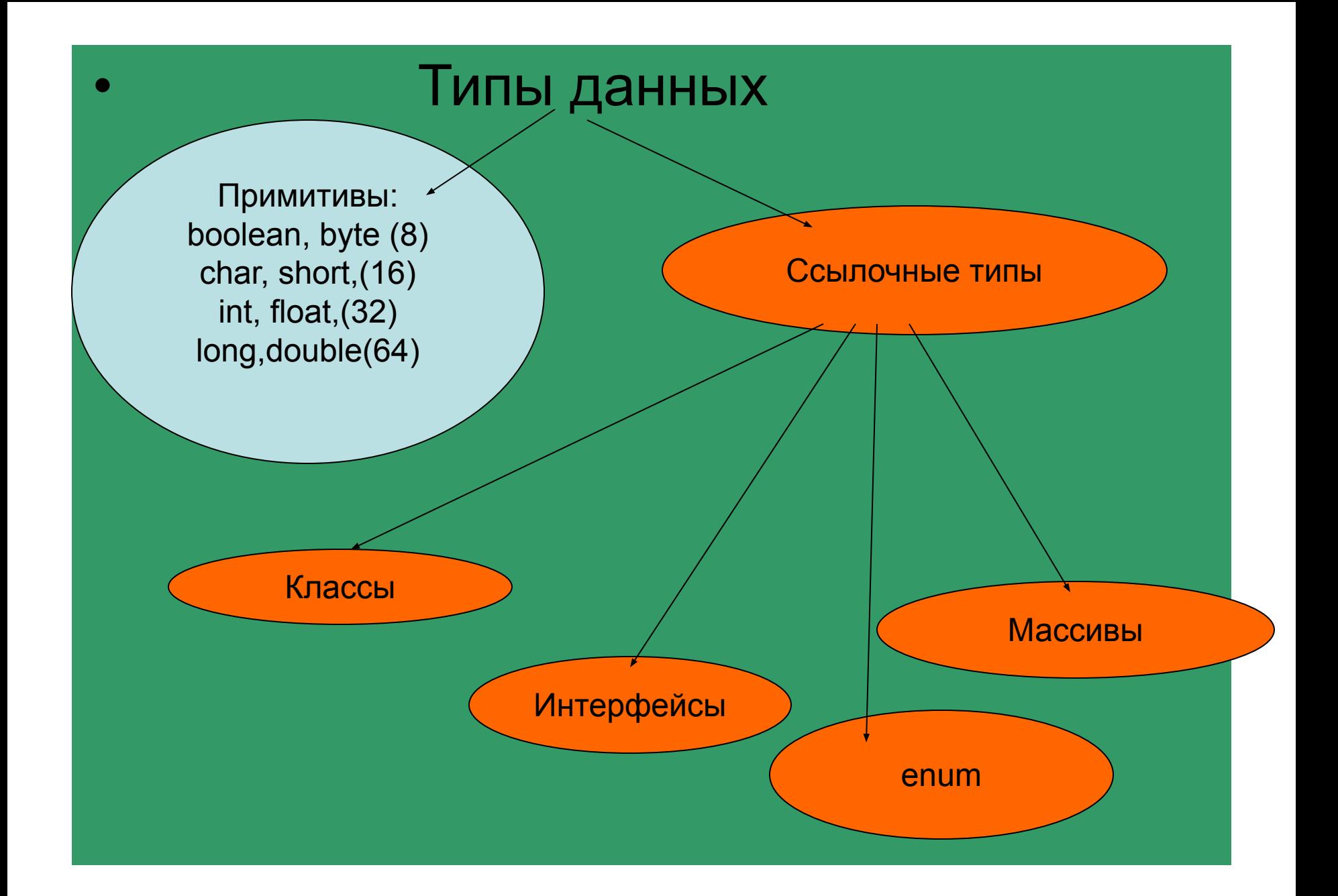

Простые типы

#### TEXHOΠAPK@mail.ru

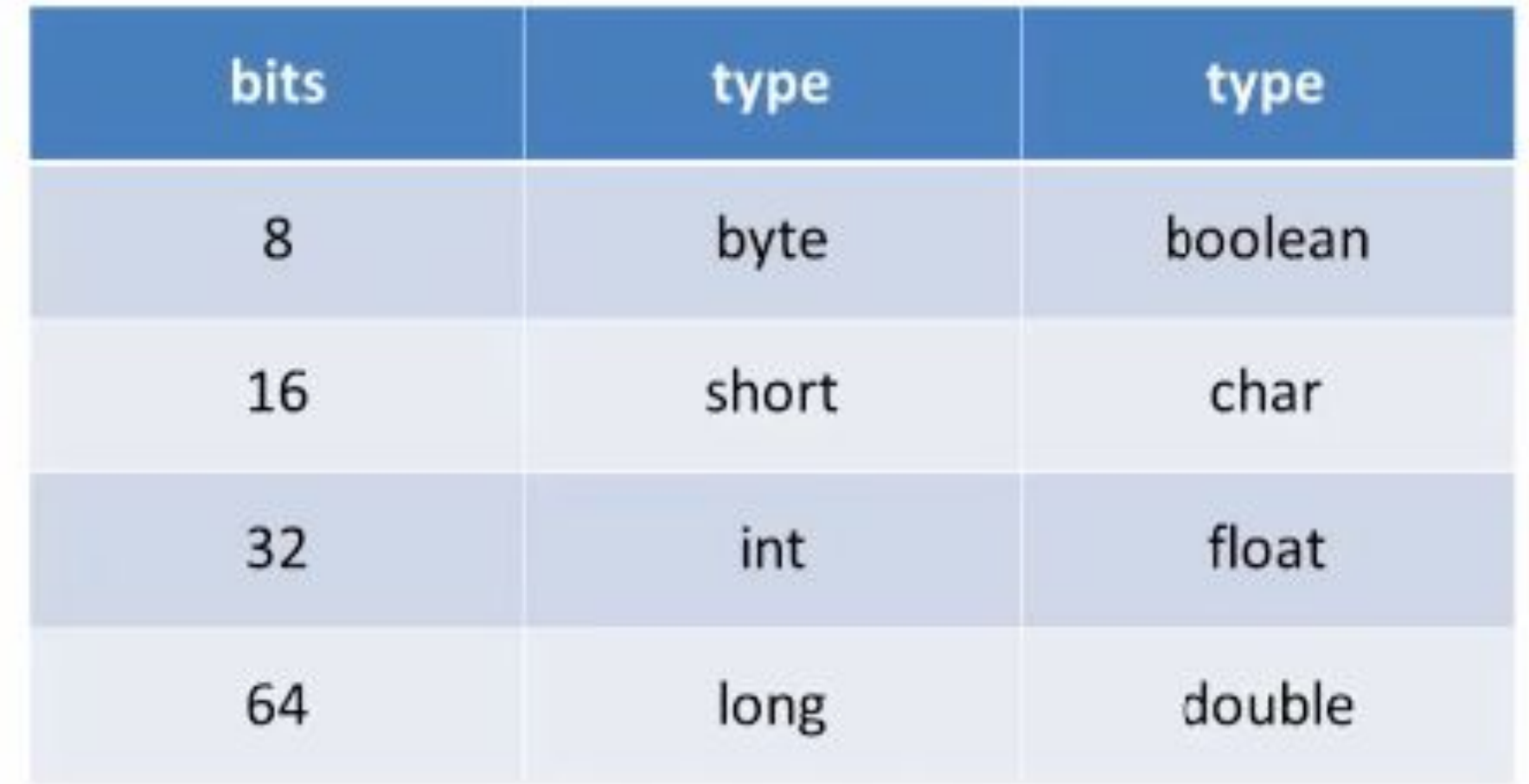

Программирование. Основы синтаксиса языка ЯВУ Типы данных. Примитивы.

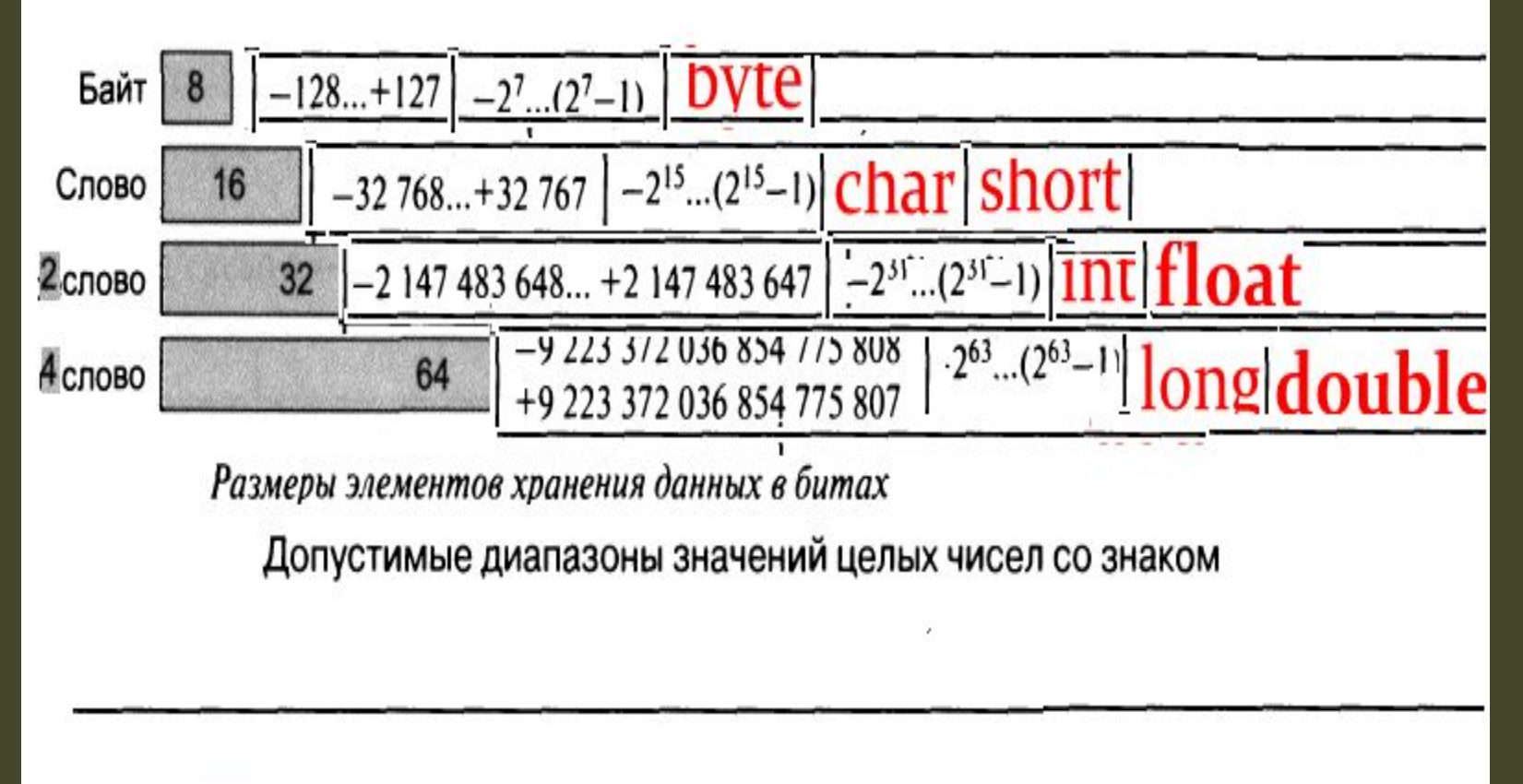

# Autoboxing Primitive to Wrapper

- public class WrapperExample1{
- public static void main(String args[]){
- //Converting int into Integer
- int a=20;
- Integer i=Integer.valueOf(a);//converting
- Integer j=a;//autoboxing
- •
- System.out.println(a+" "+i+" "+j);
- }}

# Wrapper into primitive **Unboxing**

- public class WrapperExample2{
- public static void main(String args[1){
- *I/Converting Integer to int*
- Integer a=new Integer(3);
- int i=a.intValue();//converting Integer to int
- int j=a;//unboxing, now compiler will write a.intVa lue() internally
- •
- System.out.println(a+" "+i+" "+j);
- }}

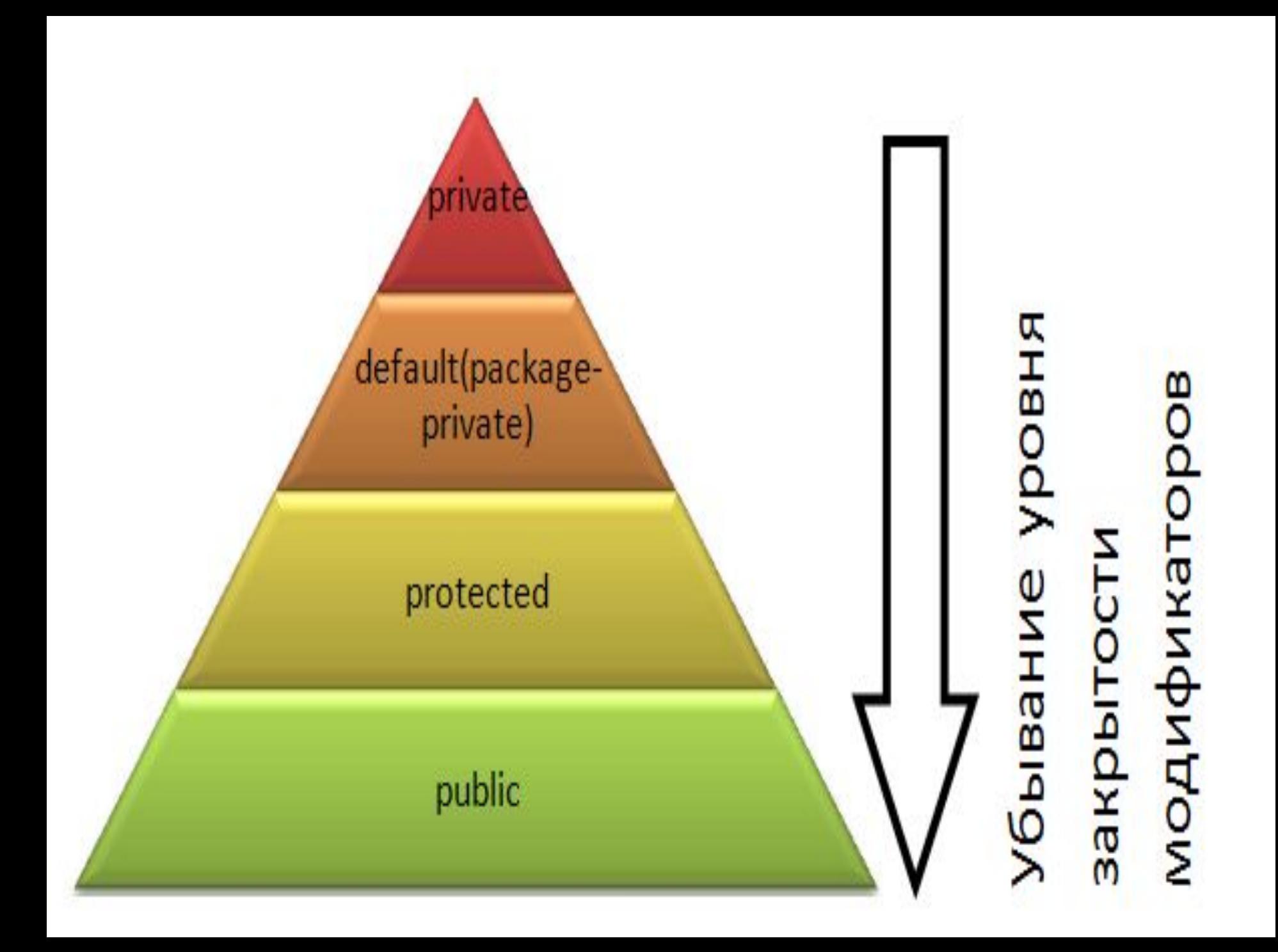

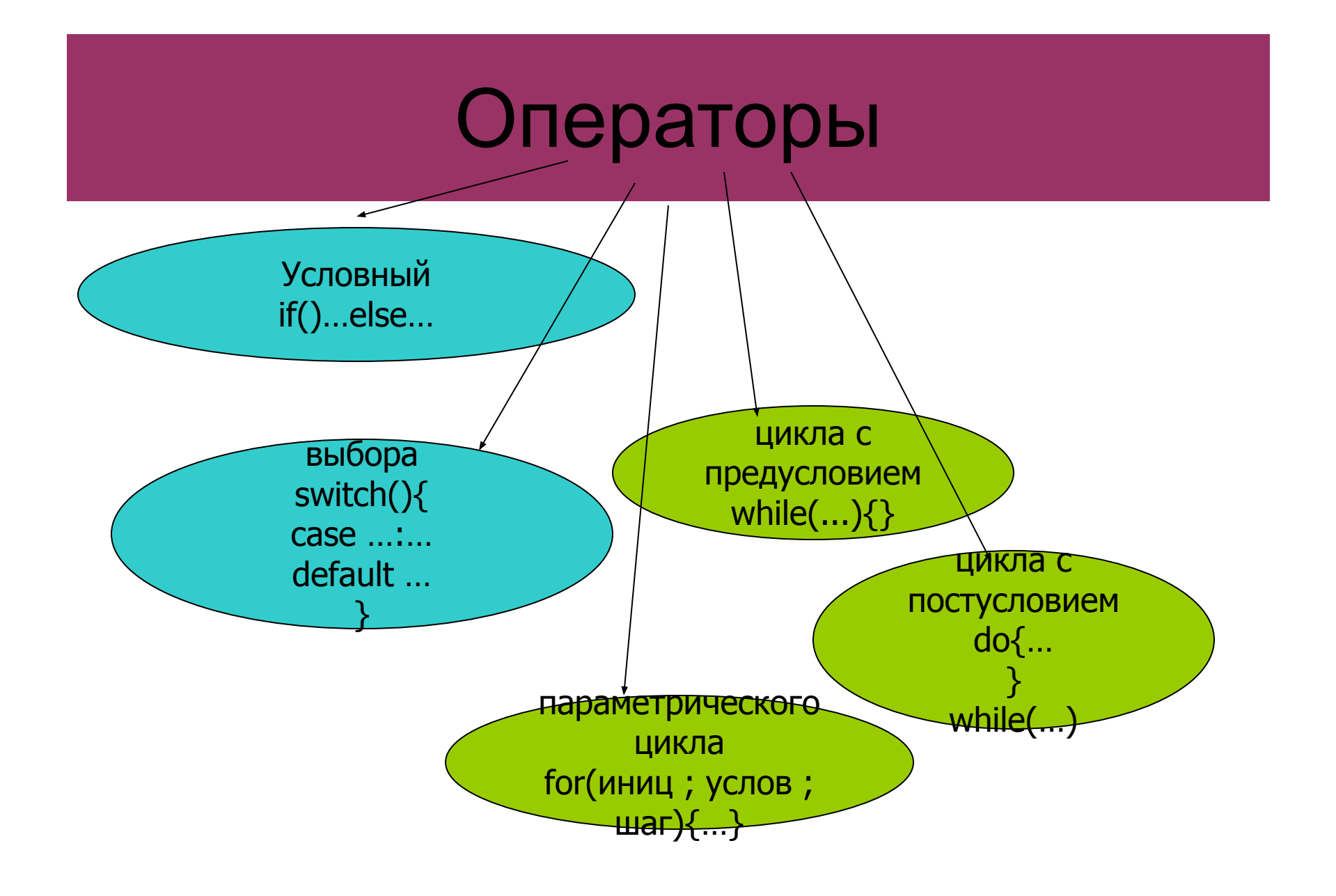

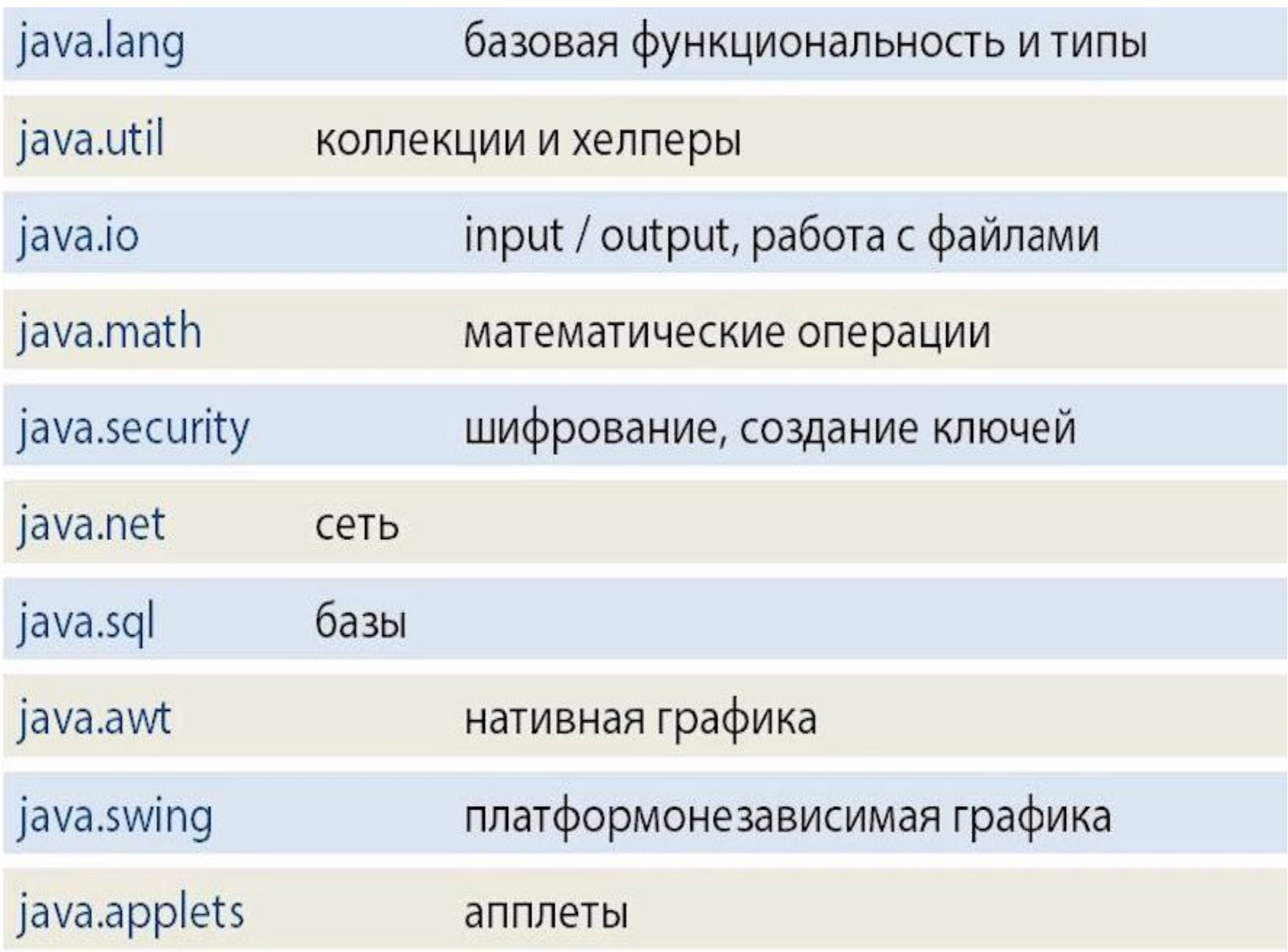

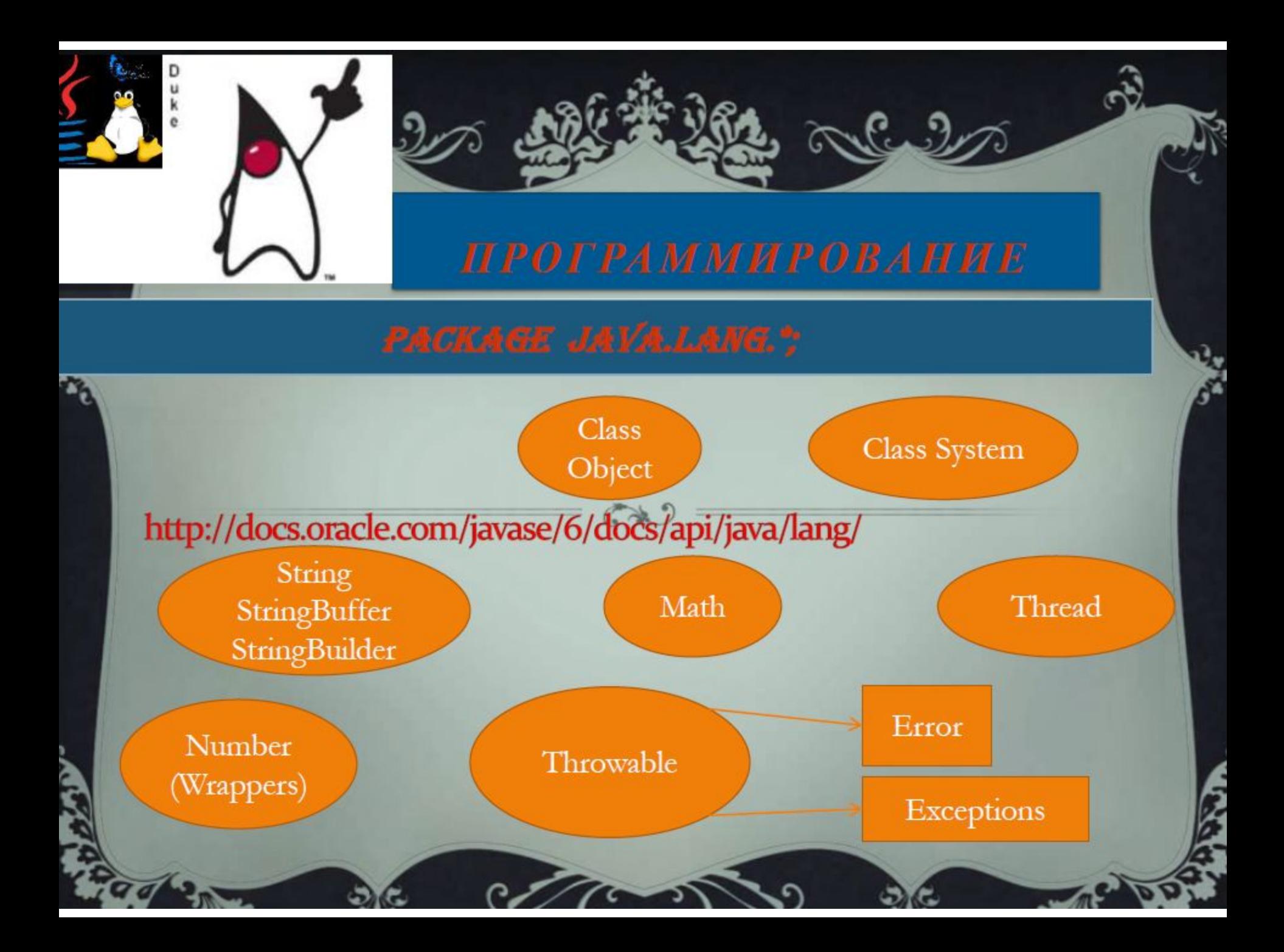

# Основные классы в пакете **java.lang** Базовый класс Object в java.

http://docs.oracle.com/javase/1.4.2/docs/api/java/lang/Object.html

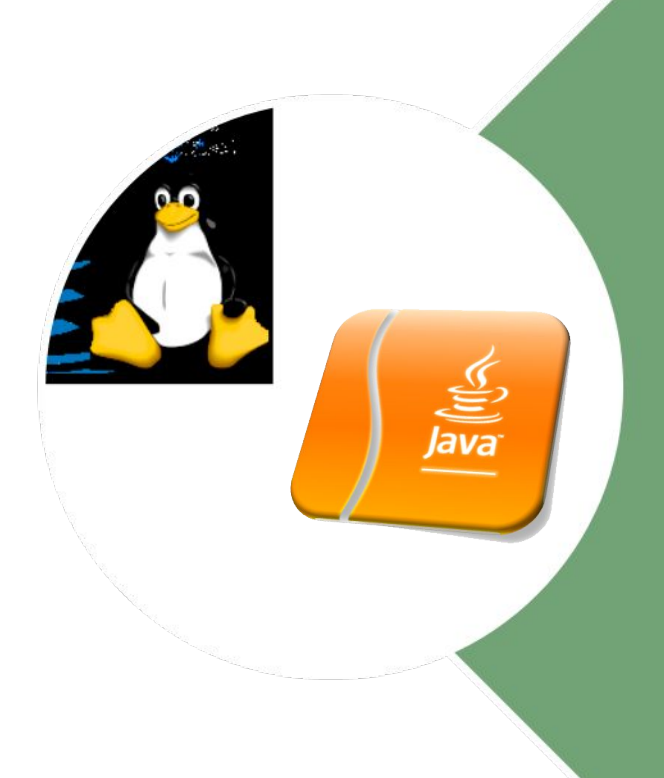

#### Базовый класс Object в java.

• 1. public final native Class getClass() 2. public native int hashCode() 3. public boolean equals (Object obj) 4. protected native Object clone() throws

CloneNotSupportedException 5. public String to String() 6. public final native void notify() 7. public final native void notifyAll() 8. public final native void wait(long timeout) throws

InterruptedException 9. public final void wait(long timeout, int nanos) throws

InterruptedException 10. public final void wait() throws InterruptedException 11. protected void finalize() throws Throwable

## для одного и того-же объекта, хеш-код всегда будет одинаковым;

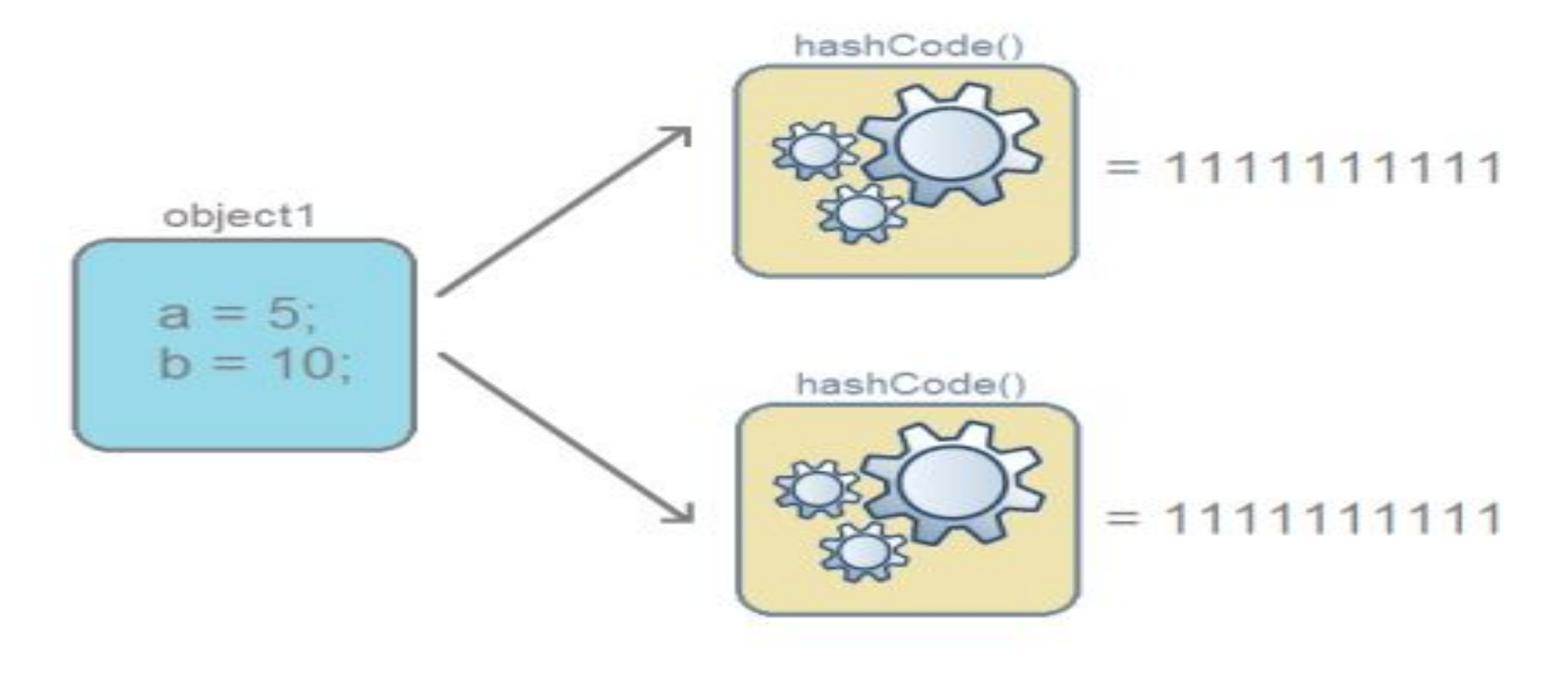

 $1111111111 = 1111111111$ 

## если объекты одинаковые, то и хеш-коды одинаковые (но не наоборот )

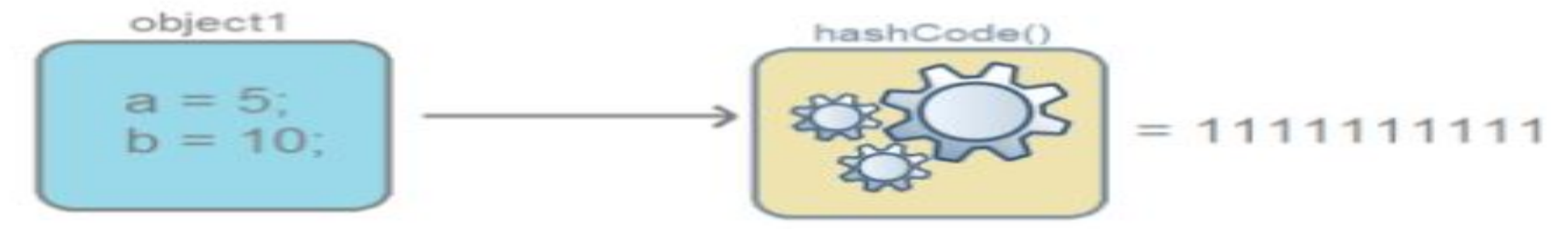

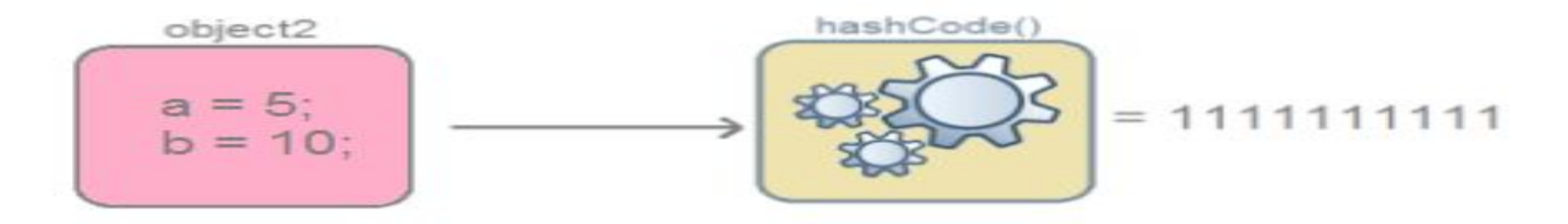

$$
\begin{array}{|c|}\n \hline\n a = 5; \\
b = 10; \\
\hline\n\end{array}\n = \n \begin{array}{|c|}\n \hline\n \text{object2} \\
a = 5; \\
b = 10; \\
\hline\n\end{array}
$$

 $1111111111 = 1111111111$ 

### если хеш-коды равны, то входные объекты не всегда равны (коллизия)

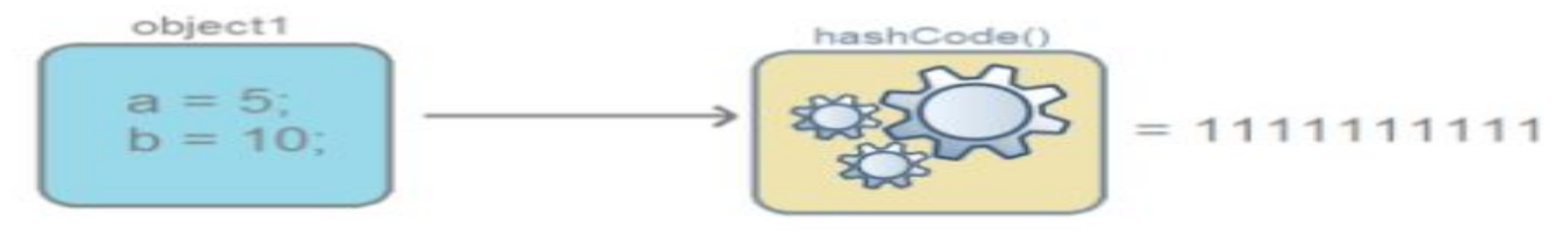

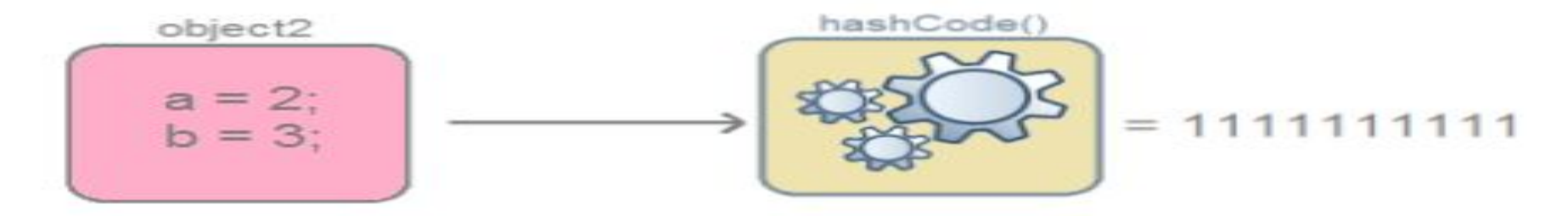

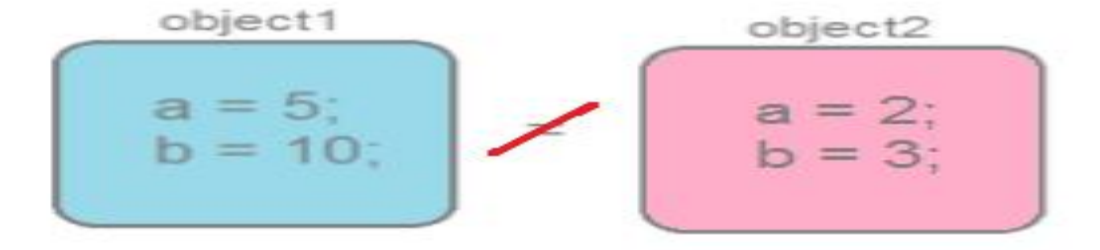

 $1111111111 = 1111111111$ 

### если хеш-коды разные, то и объекты гарантированно разные;

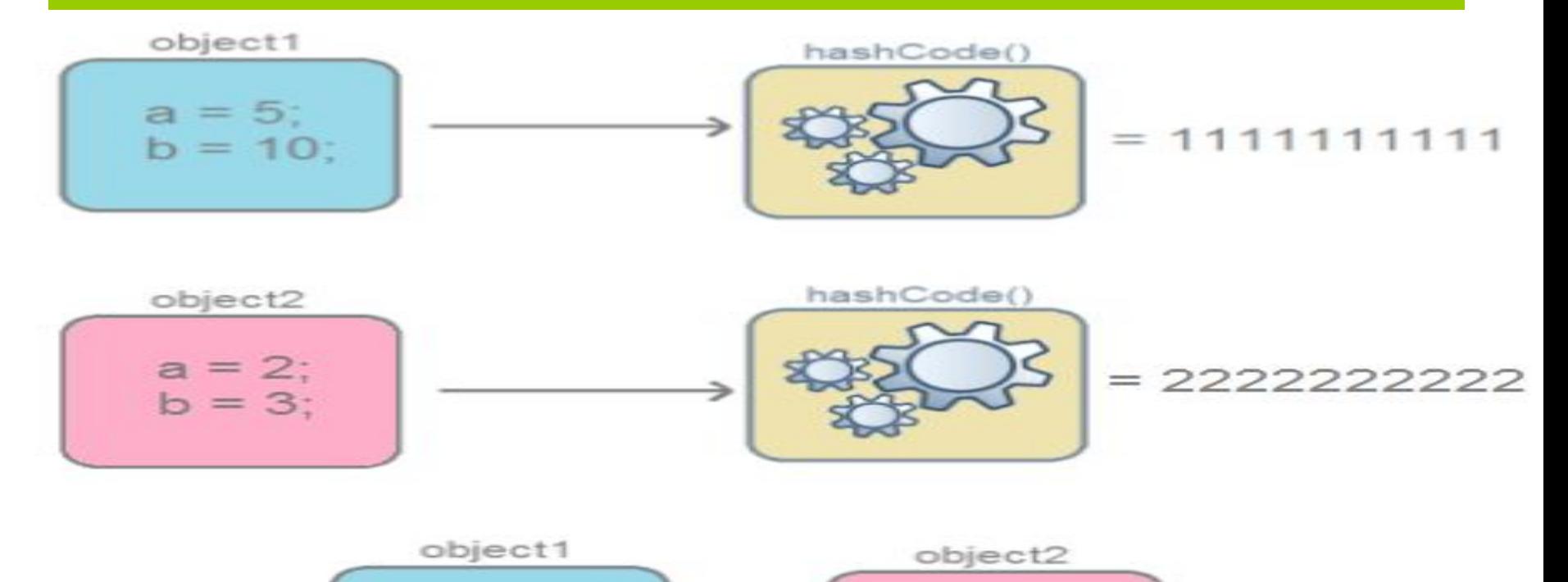

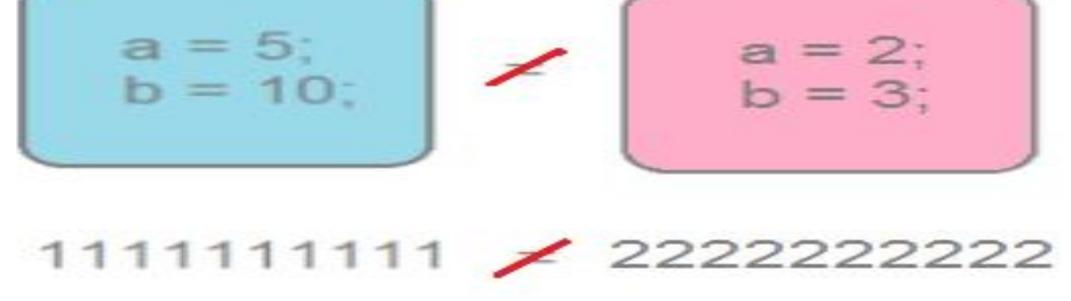

## **Понятие эквивалентности. Метод equals()**

- Метод equals() обозначает отношение эквивалентности объектов. Эквивалентным называется отношение, которое является симметричным, транзитивным и рефлексивным.
- **• Рефлексивность**: для любого ненулевого x, x.equals(x) вернет true;
- **• Транзитивность**: для любого ненулевого x, y и z, если x.equals(y) и y.eqals(z) вернет true, тогда и x.equals(z) вернет true;
- **• Симметричность:** для любого ненулевого x и y, x.equals(y) должно вернуть true, тогда и только тогда, когда y.equals $(\tilde{x})$ вернет true**.**
- Также для любого ненулевого x, x.equals(null) должно вернуть false.

Отличия equals() от операции == в классе Object нет.

## Class String

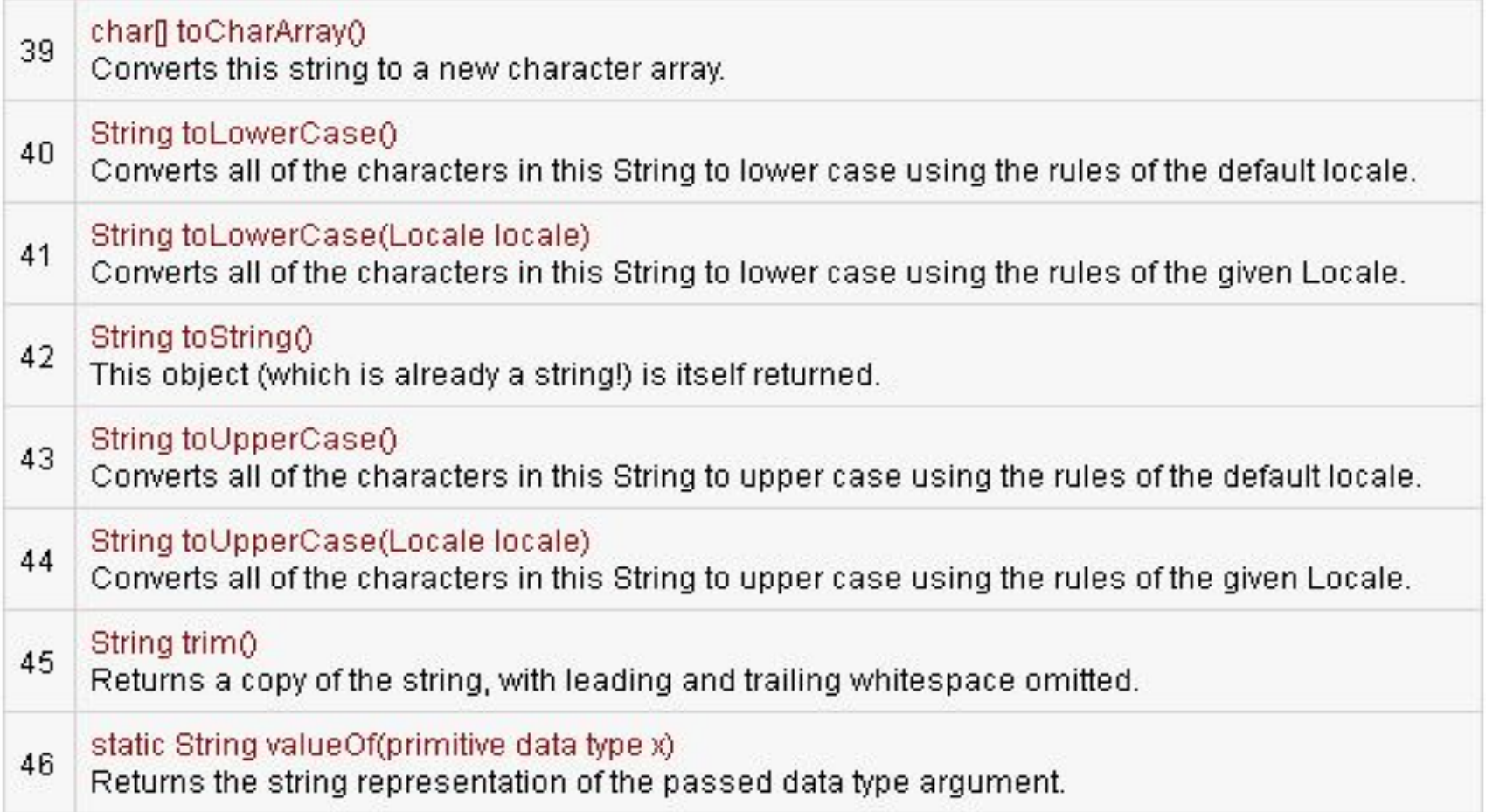

# Class StringBuffer(нет у String)

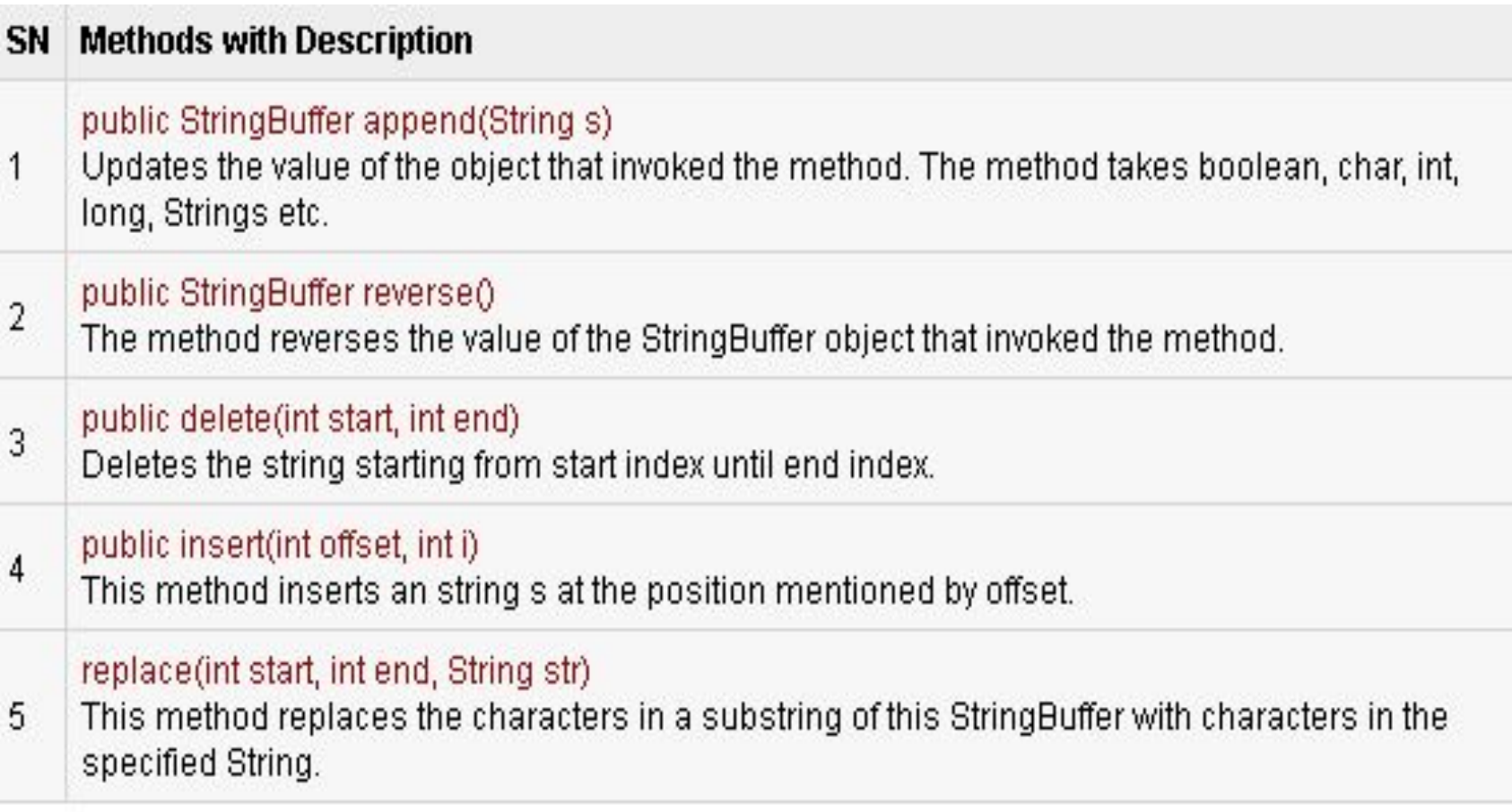

## Class Number

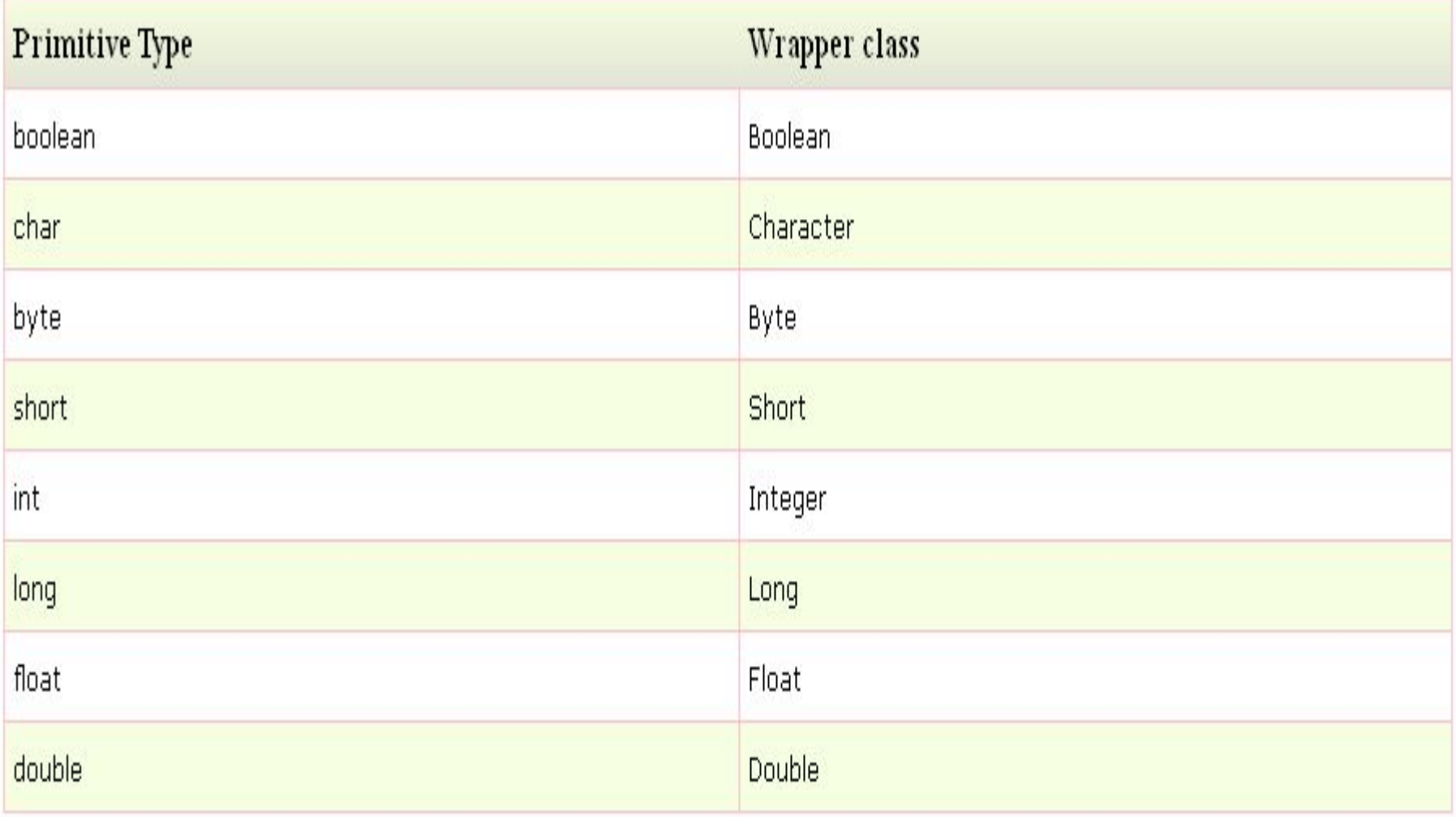

### Основные классы в пакете **java.lang**

– Класс Math является конечным (**final**) и все методы, определённые в классе Math я̀вляются (статичным<del>е /</del> **static**, т. е. невозможно наследовать от класса Math и замещать эти методы. Кроме того, класс Math имеет приватный конструктор, то есть невозможно создать его экземпляр. Использование класса Math(смлёпрактический)

• В классе Math есть следующие методы: ceil(), floor(), max(), min(), random(), abs(), round(),  $sin($ ),  $cos($ ),  $tan($ ) и sqrt().

- Метод ceil() возвращает наименьшее значение типа double (двойной), которое не меньше аргумента и равно математическому целому.
- Например:
- $-$  Math.ceil(5.4) // gives 6
- Math.ceil(-6.3) // gives -6

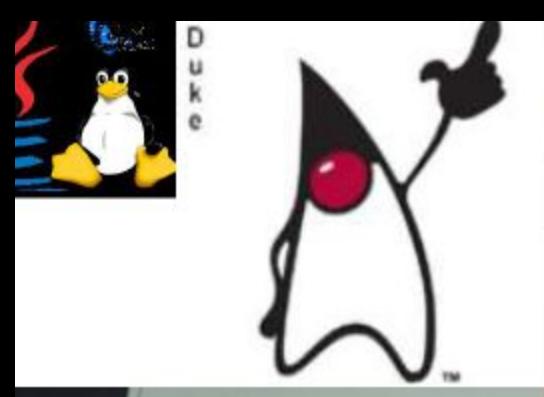

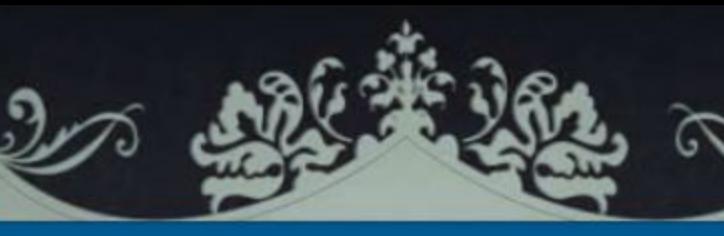

#### **ПРОГРАММИРОВАНИЕ**

 $\mathcal{R}$ 

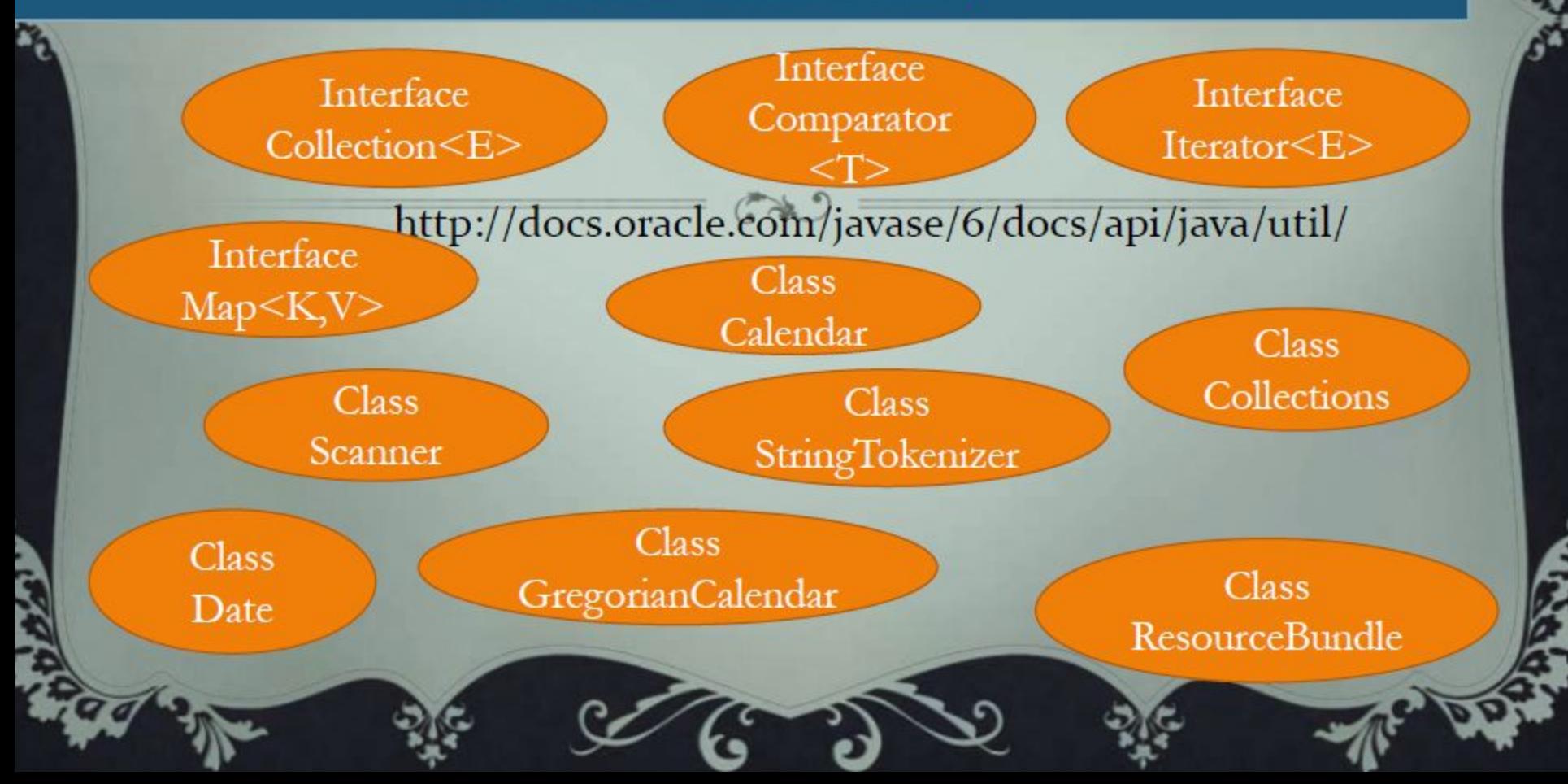

**Dackage java.io:**<br>1/0 — общение с внешними устройствами (файлы, принтеры, сеть и т.д.)

Поток — объект который передставляет источник или приемник данных

Поток основан на последовательности битов данных

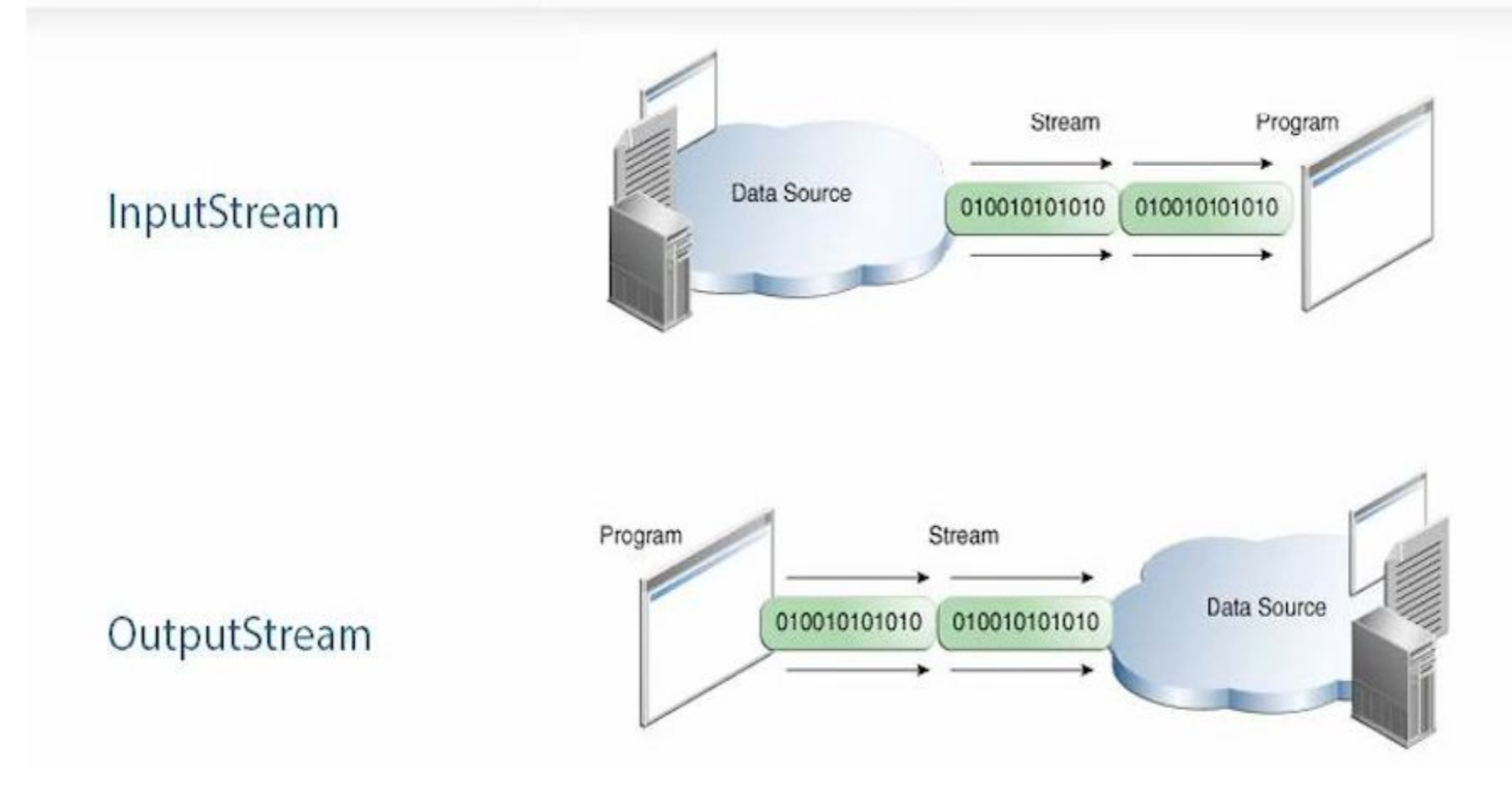

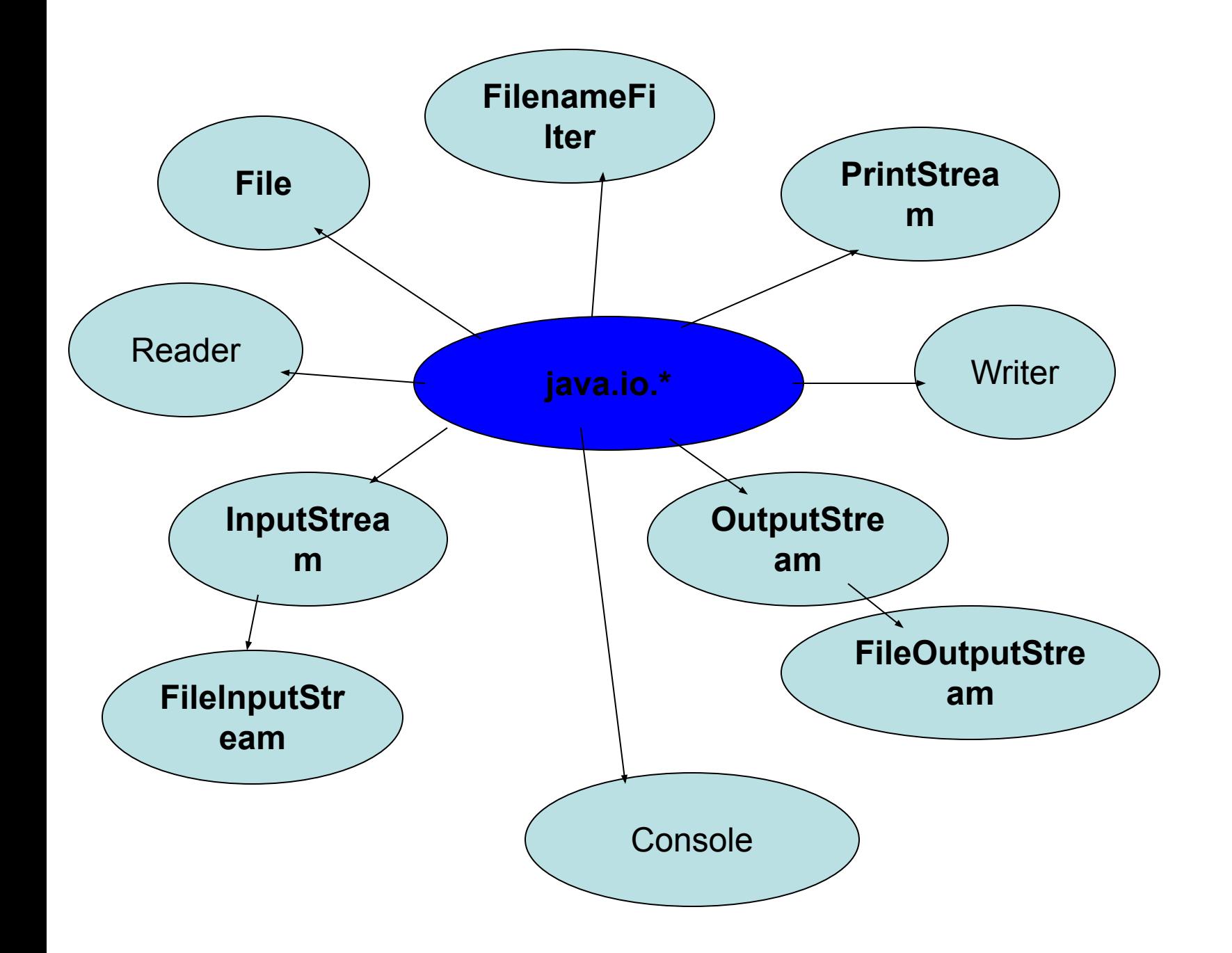

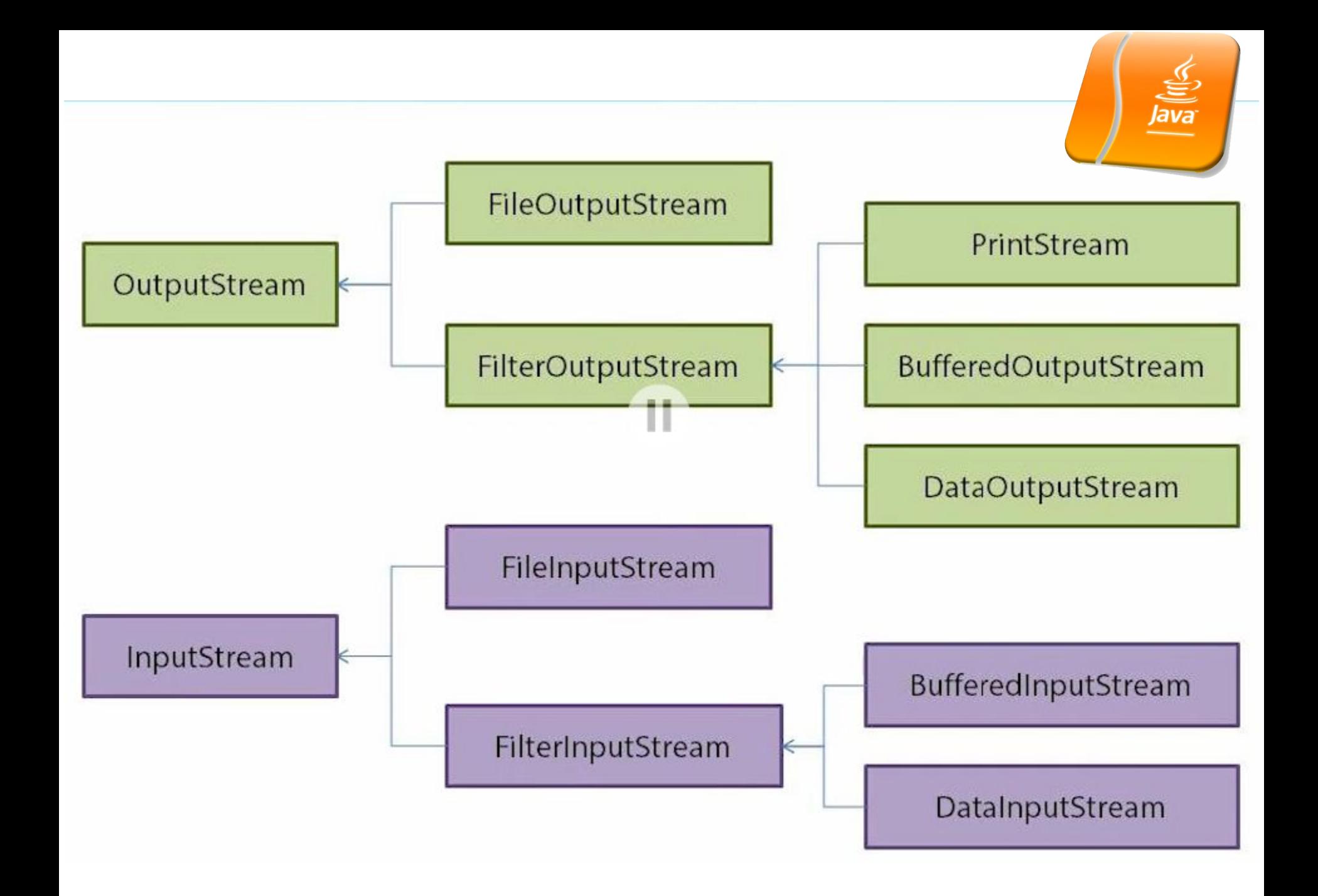

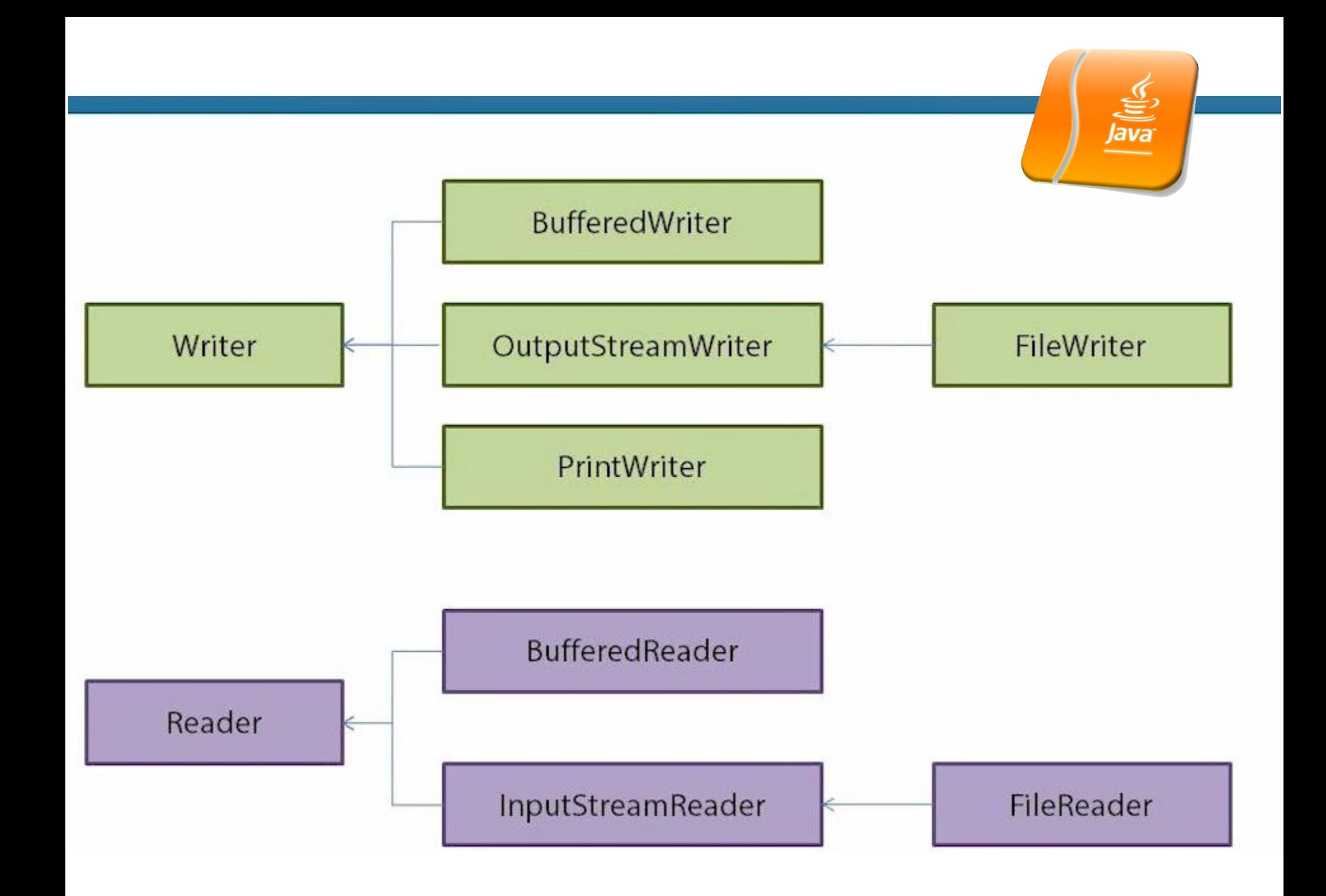